## How to connect Step Forward with Fitbit

To start, please click on any Active or Open event, then follow the steps below:

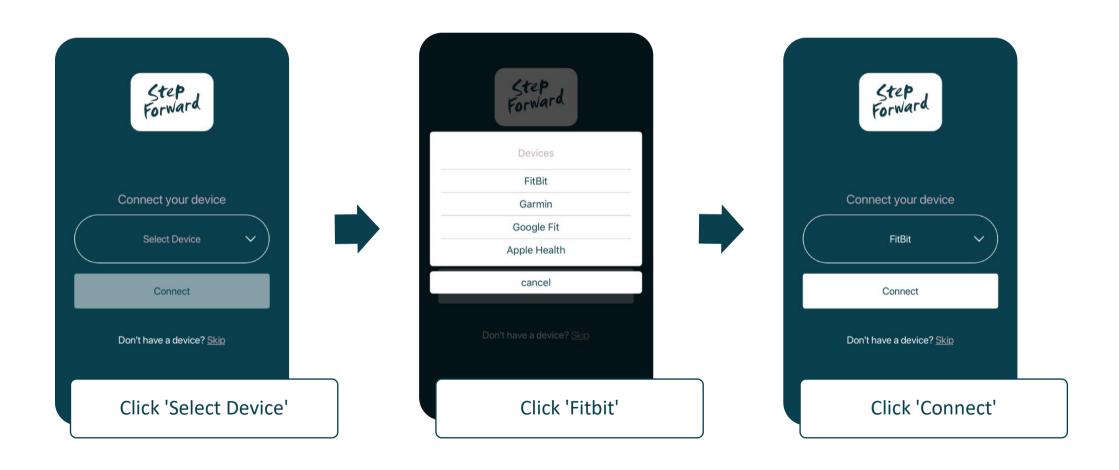

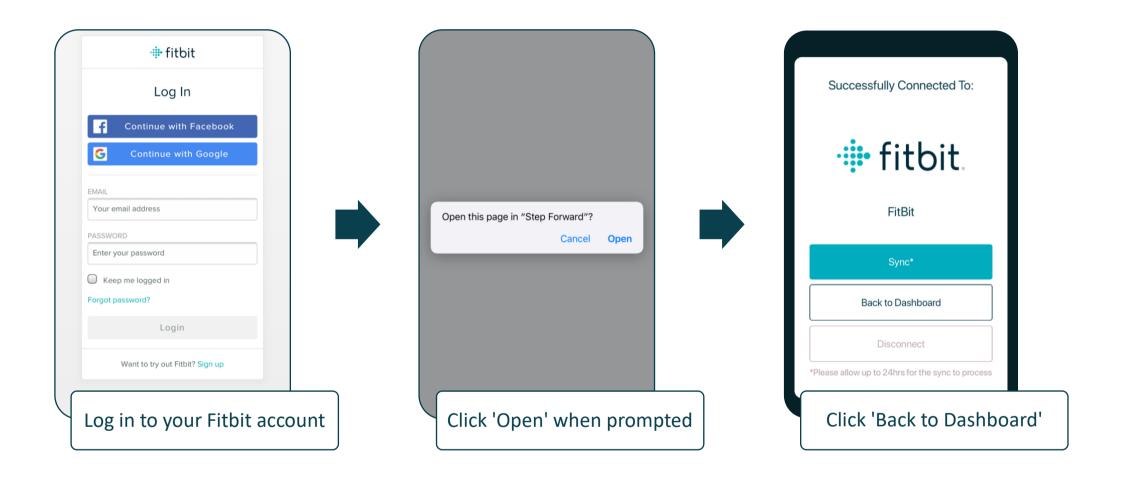

You have now successfully connected Step Forward with Fitbit.